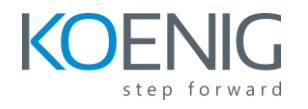

## **Course Outline**

- Configuring and Troubleshooting the Cisco Expressway Series
- Configuring Cisco Expressway Additional Features
- Configuring and Troubleshooting Cisco Unified Communications Manager and Cisco Expressway Series
- Configuring and Troubleshooting Cisco Collaboration Solutions for Businessto-Business
- Securing Business-to-Business Communication
- Configuring and Troubleshooting Mobile and Remote Access
- Integrating and Securing Mobile and Remote Access
- Configuring Cisco Webex Hybrid Services

## **Lab Outline**

- Discovery 1: Deploy Virtualized Cisco Expressway
- Discovery 2: Perform the Initial Cisco Expressway Series Configuration
- Discovery 3: Register Endpoints on Cisco Expressway Series
- Discovery 4: Call Search History and Registrations
- Discovery 5: Troubleshooting Tools
- Discovery 6: Configure Cisco Expressway Series Bandwidth Management and Registration Restrictions
- Discovery 7: Troubleshoot Cisco Expressway Series Endpoint Registration and Local Dial Plan
- Discovery 8: Configure Cisco Expressway Series Security Features
- Discovery 9: Configure Cisco Unified Communications Manager to Connect with Cisco Expressway-C
- Discovery 10: Troubleshoot Cisco Unified Communications Manager and Cisco Expressway Series Integration
- Discovery 11: Configure Cisco Unified Communications Manager and Cisco Expressway Series Integration
- Discovery 12: Implement a Business-to-Business Cisco Collaboration Solution
- Discovery 13: Troubleshoot Business-to-Business Calls on the Cisco Expressway Series
- Discovery 14: Secure a B2B Cisco Collaboration Communication
- Discovery 15: Configure MRA on the Cisco Expressway Series
- Discovery 16: Troubleshoot MRA on the Cisco Expressway Series
- Discovery 17: Configure MRA with Additional Application Integrations
- Discovery 18: Prepare for Cisco Webex Integration